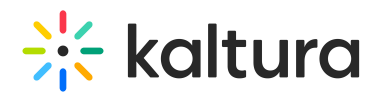

## Kaltura Players list in KMS and KAF

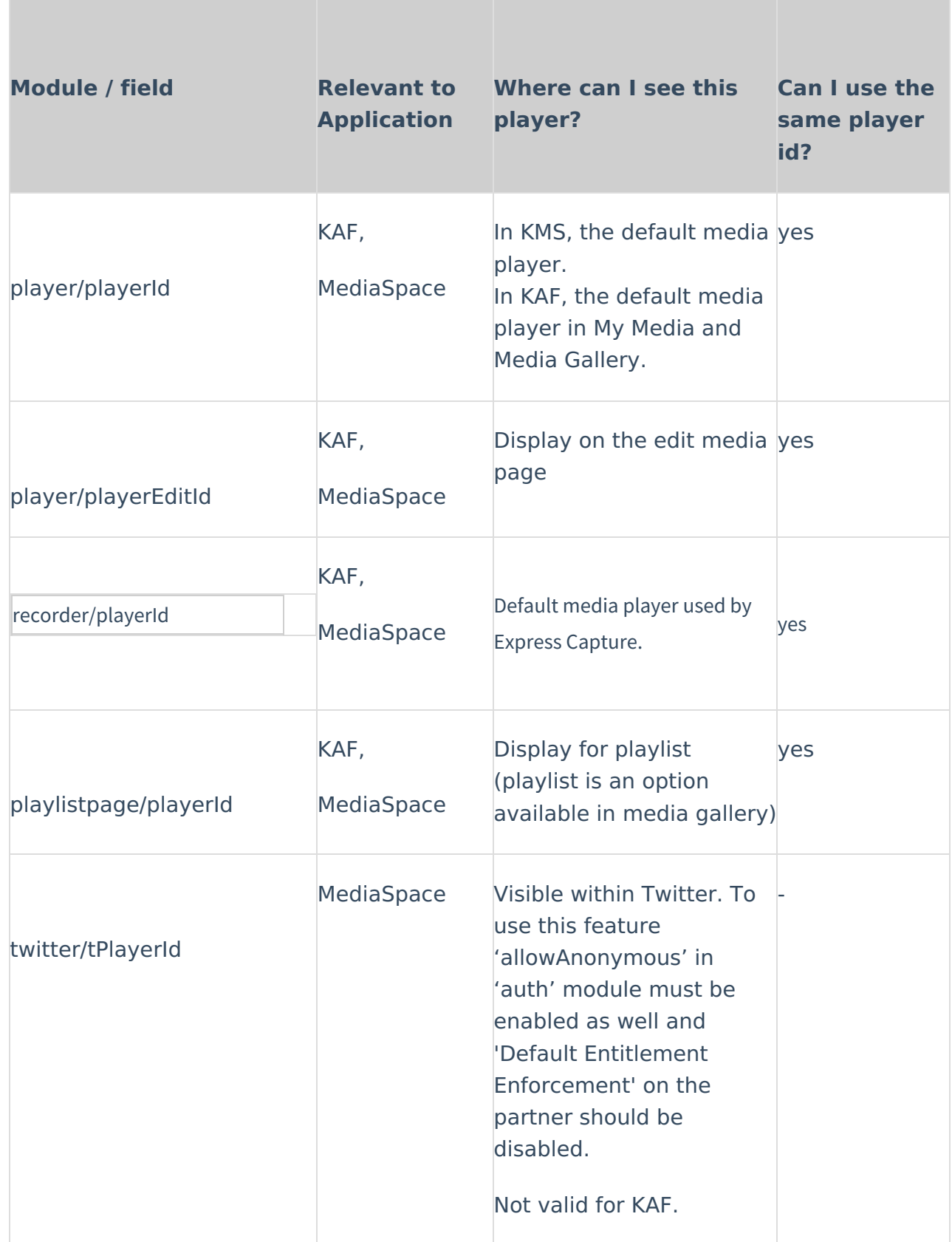

## $\frac{1}{26}$  kaltura

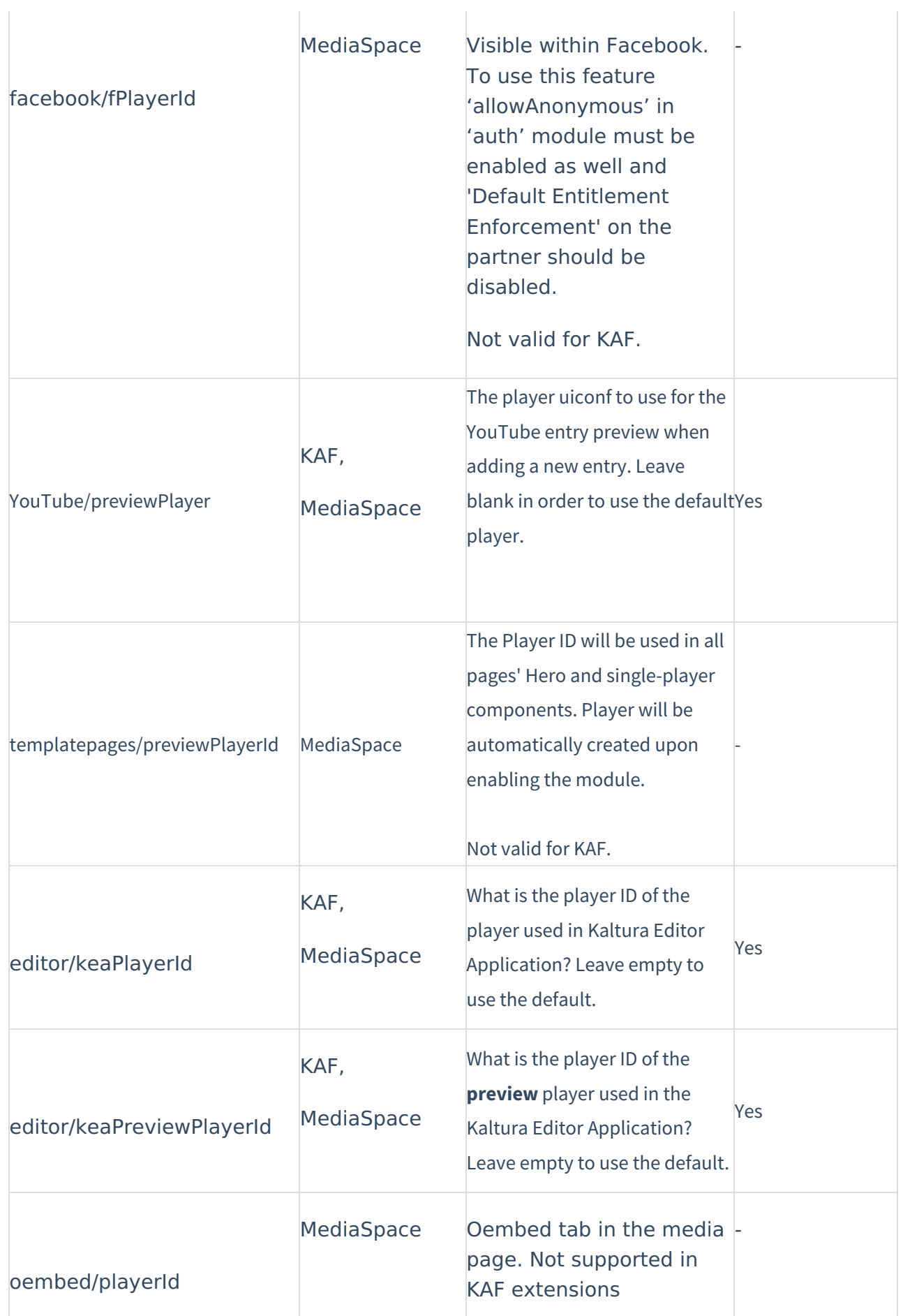

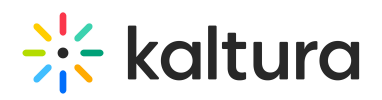

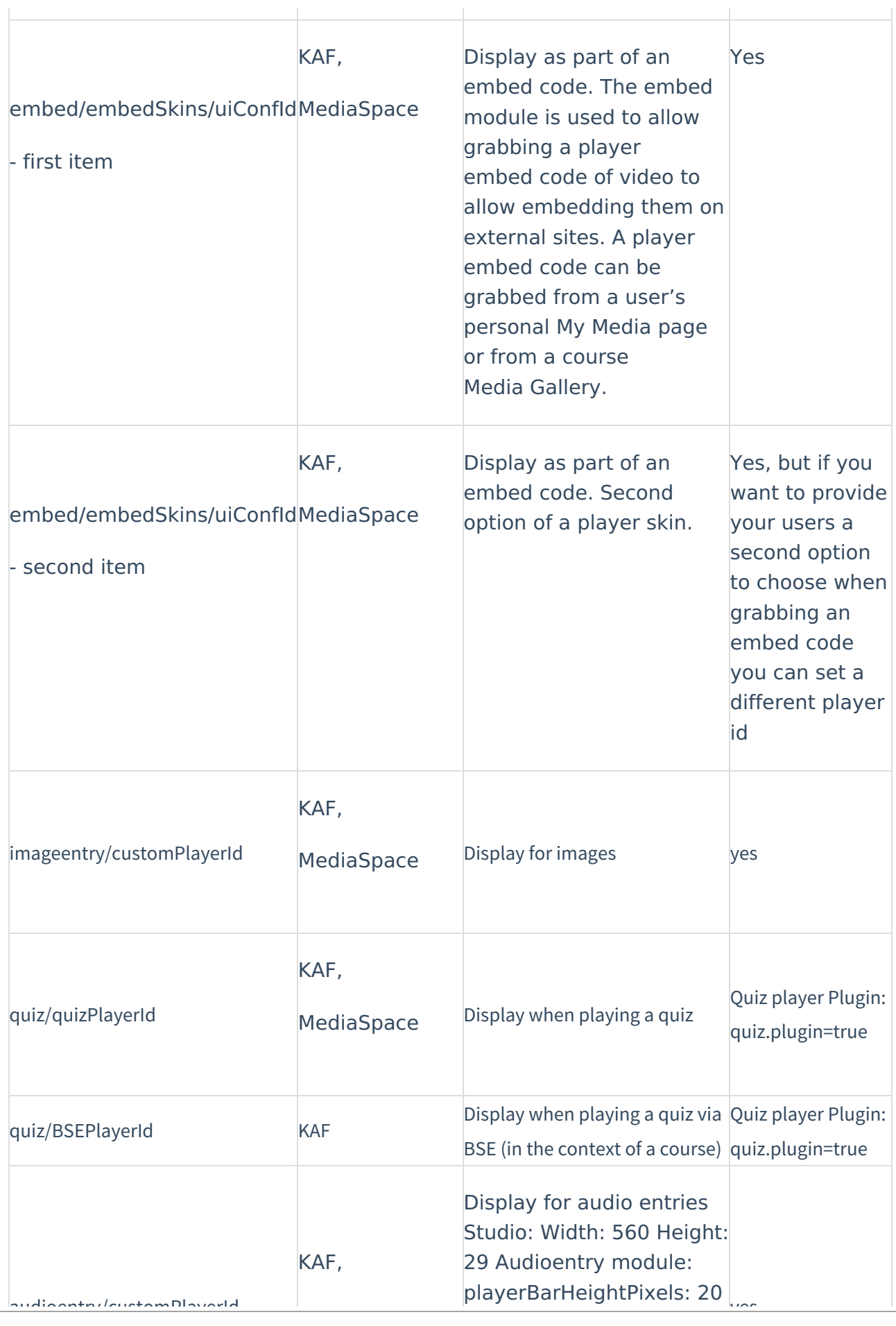

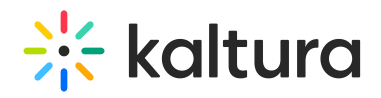

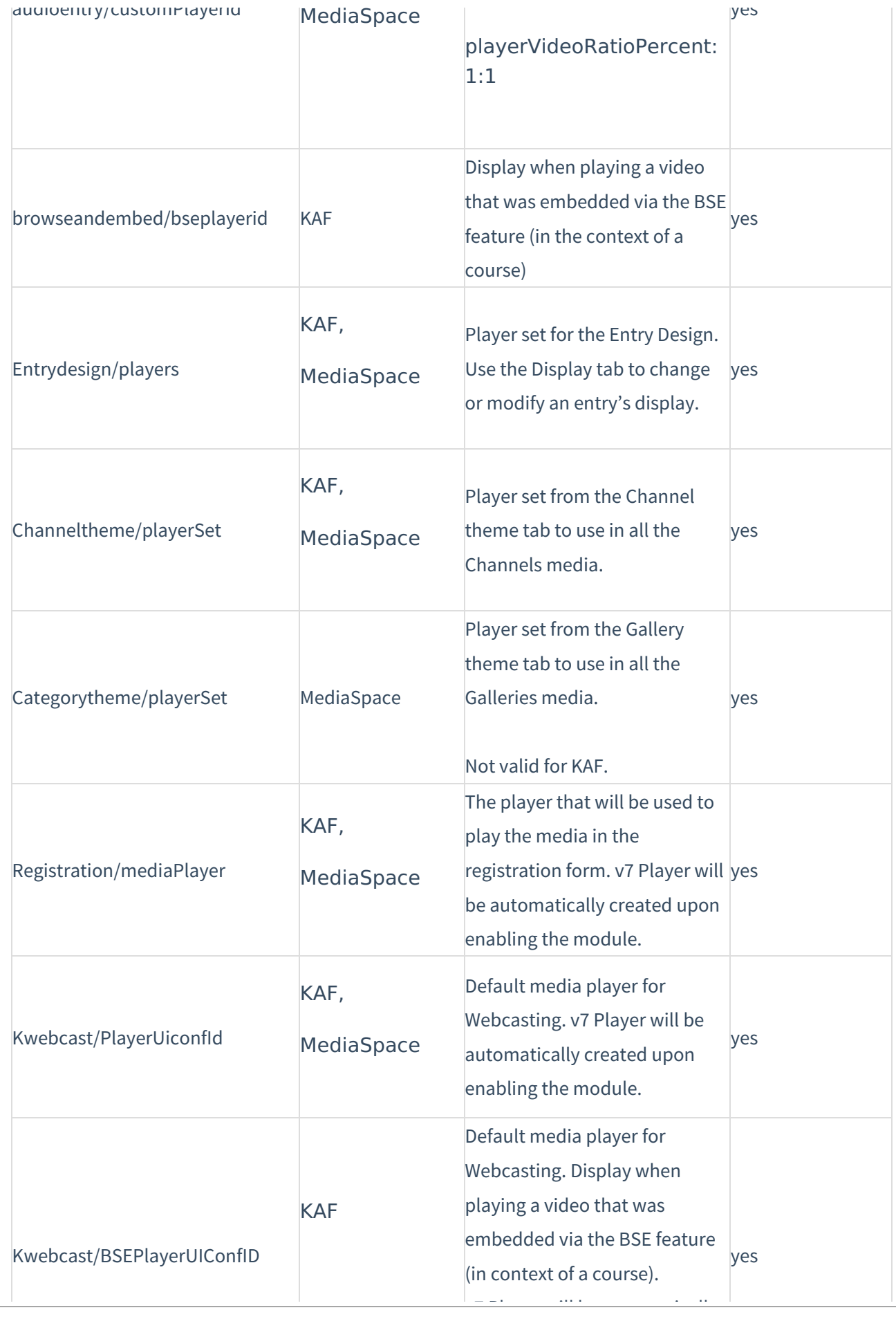

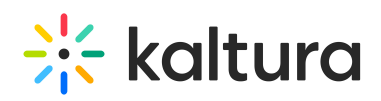

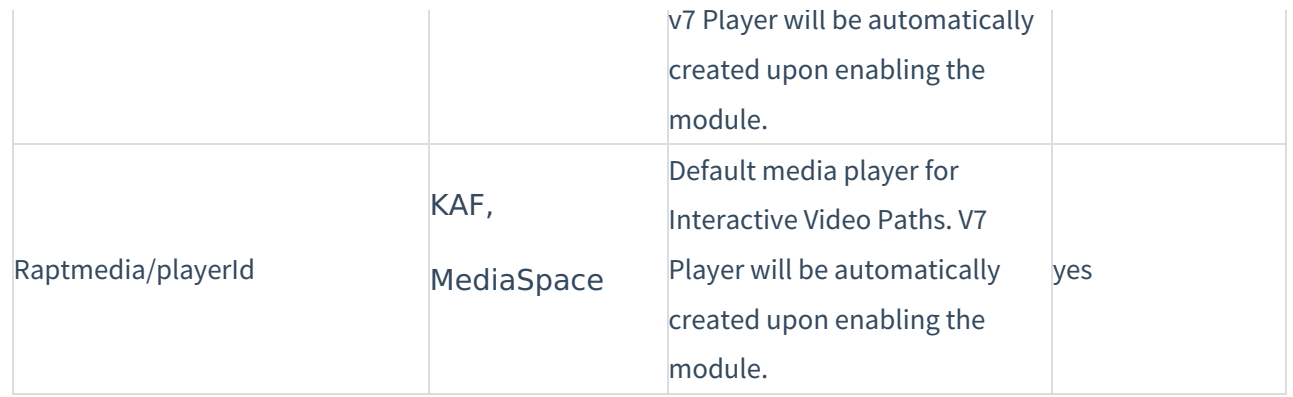

[template("cat-subscribe")]